## **ARTIKEL**

## **APLIKASI MENENTUKAN LOKASI WARNET YANG STRATEGIS MENGGUNAKAN METODE NAIVE BAYES**

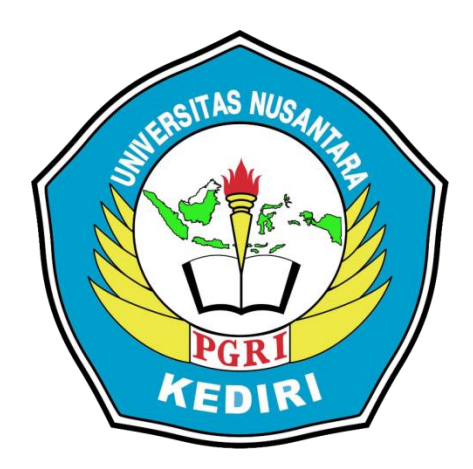

**Oleh: Laksmana Handi Susilo 13.1.03.02.0081**

**Dibimbing oleh :**

- **1. Mohammad Rizal Arief, S.T., M.Kom.**
- **2. Intan Nur Farida, M.Kom.**

# **PROGRAM STUDI TEKNIK INFORMATIKA FAKULTAS TEKNIK UNIVERSITAS NUSANTARA PGRI KEDIRI TAHUN 2017**

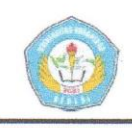

**Artikel Skripsi Universitas Nusantara PGRI Kediri**

## **SURAT PERNYATAAN ARTIKEL SKRIPSI TAHUN 2017**

### Yang bertanda tangan di bawah ini:

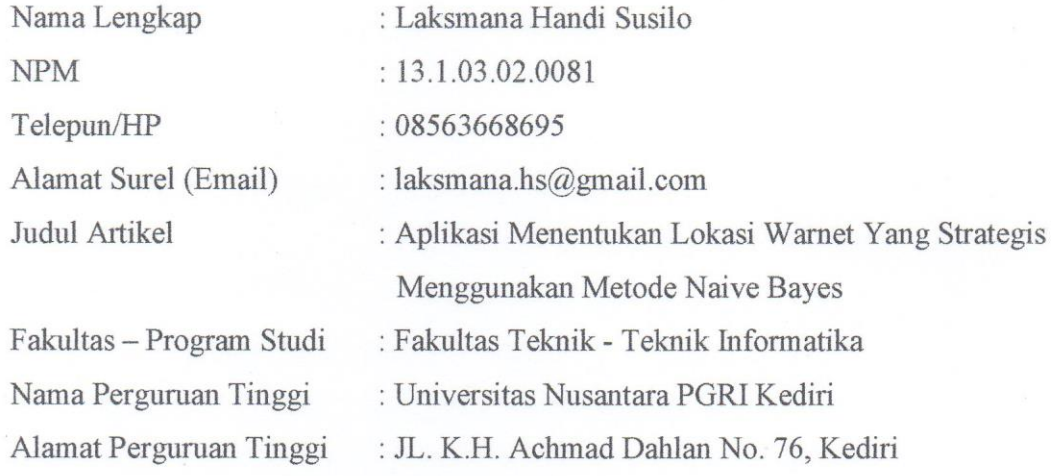

Dengan ini menyatakan bahwa:

- a. artikel yang saya tulis merupakan karya saya pribadi (bersama tim penulis) dan bebas plagiarisme;
- b. artikel telah diteliti dan disetujui untuk diterbitkan oleh Dosen Pembimbing I dan II.

Demikian surat pernyataan ini saya buat dengan sesungguhnya. Apabila di kemudian hari ditemukan ketidaksesuaian data dengan pernyataan ini dan atau ada tuntutan dari pihak lain, saya bersedia bertanggungjawab dan diproses sesuai dengan ketentuan yang berlaku.

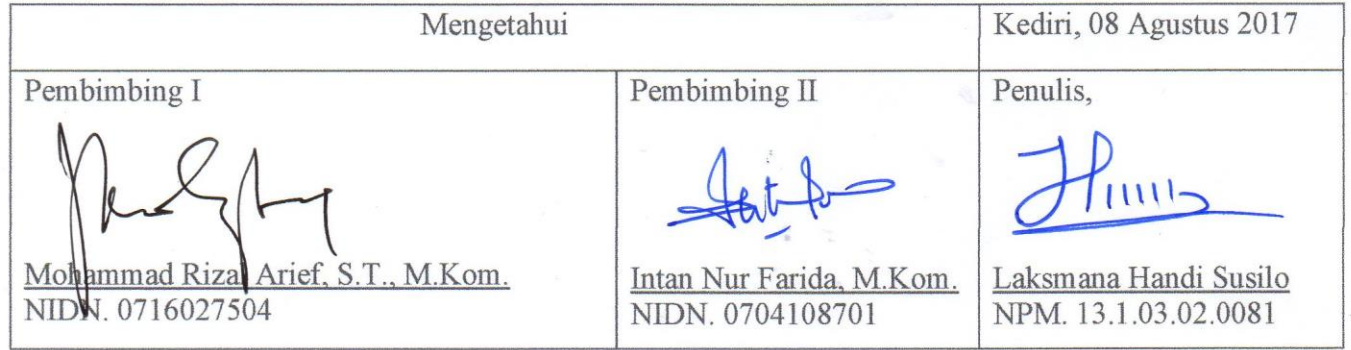

Laksmana Handi Susilo | 13.1.03.02.0081 **Teknik - Teknik Informatika** 

simki.unpkediri.ac.id  $||1||$ 

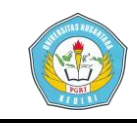

## **APLIKASI MENENTUKAN LOKASI WARNET YANG STRATEGIS MENGGUNAKAN METODE NAIVE BAYES**

Laksmana Handi Susilo 13.1.03.02.0081 Fakultas Teknik – Teknik Informatika Email : laksmana.hs@gmail.com Mohammad Rizal Arief, S.T., M.Kom. dan Intan Nur Farida, M.Kom. UNIVERSITAS NUSANTARA PGRI KEDIRI

#### **ABSTRAK**

Penelitian ini dilatar belakangi dari pengamatan dan pengalaman peneliti, berkaitan tentang pemilihan lokasi yang strategis sangatlah tidak mudah, lokasi yang tepat dan sesuai agar usaha yang akan dirikan bisa diterima oleh konsumen, maka dari itu diperlukan suatu sistem yang dapat memperhitungkan segala kriteria yang mendukung dalam mengambil keputusan untuk menentukan lokasi warnet.

Permasalahan penelitian ini adalah bagaimana membangun aplikasi untuk menentukan lokasi warnet yang strategis menggunakan metode *naive bayes* berdasarkan kriteria yang diinginkan oleh pengusaha warnet.

Penelitian ini menggunakan metode *Naive Bayes* dengan memperhitungkan segala kriteria yang dipilih, setelah perhitungan semuanya selesai maka proses terakhir yaitu mencari nilai terbesar yang dijadikan acuan sebagai hasil dari algoritma metode.

Kesimpulan dari hasil penelitian ini ialah Algoritma *Naive Bayes* dapat digunakan untuk menentukan lokasi warnet yang strategis berdasarkan kriteria yang diinginkan oleh pengusaha warnet. Tingkat akurasi dipengaruhi oleh jumlah data *training*. Jika semakin banyak data *training*, maka akurasinya semakin besar. Jika semakin sedikit data *training*, maka akurasi kecil. Dengan adanya aplikasi menentukan lokasi warnet ini, dapat mempermudah menentukan lokasi warnet yang strategis yang akan dijadikan untuk tempat usaha.

KATA KUNCI : warnet, lokasi, naive bayes.

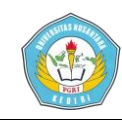

## **I. LATAR BELAKANG**

Seiring dengan perkembangan teknologi melaju dengan pesat. Dalam memasuki era globalisasi, semakin banyak teknologi yang dapat mempermudah manusia dalam melakukan berbagai aktivitas kehidupan. Saat ini, dunia telah mengenal suatu teknologi yang dinamakan internet. Melalui internet, semua orang dapat berkomunikasi dengan orang lain yang berada di berbagai belahan dunia. Melalui media ini pula mereka dapat memperoleh dan menyampaikan berbagai informasi yang dibutuhkan kapan dan dimana saja.

Dengan adanya jaringan global, internet dapat diakses 24 jam sehari. Begitu memerlukan informasi tertentu, dalam hitungan detik orang dapat memperolehnya hanya dengan cara mengakses internet. Dapat dibayangkan betapa besarnya peranan media internet dalam kehidupan manusia. Internet tidak hanya dapat digunakan dalam mencari informasi saja. Media internet juga digunakan oleh berbagai kalangan dalam melakukan usaha bisnisnya melalui pembangunan situs sebagai media promosi tentang bisnis yang dijalankannya. Warnet (Warung Internet) merupakan salah satu peluang bisnis di sektor jasa dengan pasar potensial yang terus berkembang.

Saat sekarang ini pemilihan lokasi yang strategis sangatlah tidak mudah, lokasi yang tepat dan sesuai agar usaha yang akan kita dirikan bisa diterima oleh konsumen, maka dari itu diperlukan suatu sistem yang dapat memperhitungkan segala kriteria yang mendukung dalam mengambil keputusan untuk menentukan lokasi warnet. Metode yang dipakai dalam pengambilan keputusan untuk menentukan lokasi warnet ini adalah metode *naive bayes*. Metode *naive bayes* ini merupakan pendekatan statistik untuk melakukan inferensi induksi pada persoalan klasifikasi, dalam metode bayes terdapat dua proses yaitu pelatihan, dan klasifikasi (Yusnita, 2012). Dengan adanya aplikasi menentukan lokasi warnet ini, diharapkan dapat mempermudah menentukan lokasi warnet yang strategis yang akan dijadikan untuk tempat usaha.

#### **II. METODE**

**simki.unpkediri.ac.id** Metode *Naive Bayes* itu sendiri merupakan pendekatan statistik untuk melakukan inferensi induksi pada persoalan klasifikasi. Metode ini menggunakan probabilitas bersyarat sebagai dasarnya. Dalam ilmu statistik, probabilitas bersyarat dinyatakan probabilitas X di dalam Y adalah probabilitas interaksi X dan Y dari

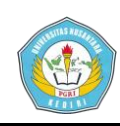

probabilitas Y, atau dengan bahasa lain P(X|Y) adalah prosentase banyaknya X di dalam Y (Yusnita, 2012).

Kriteria-kriteria yang digunakan untuk menentukan lokasi warnet yang strategis adalah :

- 1. Banyak penduduk yang tinggal didaerah tersebut
	- a. Banyak (>4000 jiwa)
	- b. Sedikit  $\left( \langle 4000 \rangle \right)$ iwa)
- 2. Minat penduduk apabila kita membuka usaha warnet didaerah tersebut
	- a. Tertarik
	- b. Biasa
- 3. Target konsumen, apabila kita membuka usaha warnet dilokasi tersebut
	- a. Banyak
	- b. Kurang
- 4. Pesaing yang berada didaerah tersebut
	- a. Banyak (>3 warnet)
	- b. Sedikit (<3 warnet)
- 5. Harga lokasi/tempat sewa per tahun
	- a. Murah (<3.000.000/tahun)
	- b. Mahal (>3.000.000/tahun)
- 6. Potensi perkembangan lokasi untuk kedepannya
	- a. Menunjang
	- b. Kurang
- 7. Akses area untuk menuju lokasi tersebut

a. Mudah (lokasi dekat dengan jalan raya) b. Sulit (lokasi jauh dengan jalan raya) 8. Tingkat keramaian kendaraan yang lewat (lalu lintas) a. Ramai b. Sepi 9. Kelengkapan usaha (listrik dan lahan parkir) a. Lengkap b. Kurang Data kriteria lokasi ada 50 data, misakan 1 data kriteria lokasi dari data penelitian yaitu : Id Lokasi : 1 Lokasi : Ringinanom (Jl. Raya Ringinanom RT.03 RW.02 No.112 Penduduk : Banyak (>4000 jiwa) Minat : Biasa Target : Banyak Pesaing : Sedikit (<3 warnet) Harga : Murah (<3.000.000/tahun) Perkembangan : Menunjang Akses : Mudah (lokasi dekat dengan jalan raya) Keramaian : Sepi Kelengkapan : Lengkap

**simki.unpkediri.ac.id** Terdapat 5 Hipotesis dari klasifikasi yang dibentuk, yaitu :  $H1 = Lokasi = Ringinanom$  (Jl. Raya Ringinanom RT.03 RW.02 No.112)

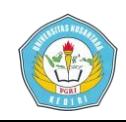

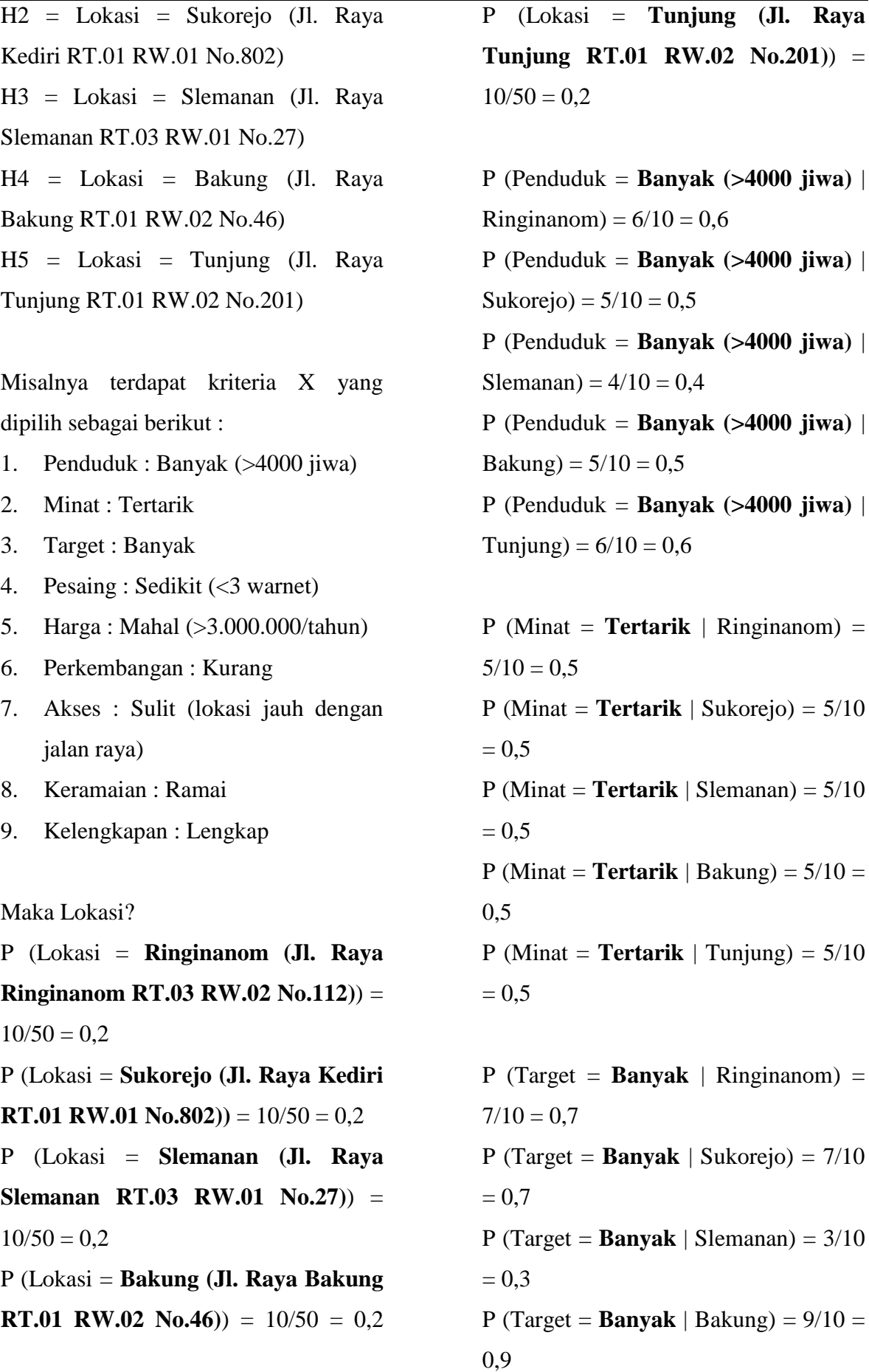

 $\text{Slemanan} = 3/10$ 

 $\vert$  Bakung) = 9/10 =

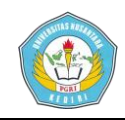

P (Target =  $\textbf{Banvak}$  | Tunjung) =  $3/10$  = 0,3 P (Pesaing = **Sedikit (<3 warnet)** |

Ringinanom) =  $5/10 = 0.5$ P (Pesaing = **Sedikit (<3 warnet)** | Sukorejo) =  $7/10 = 0.7$ P (Pesaing = **Sedikit (<3 warnet)** | Slemanan) =  $5/10 = 0.5$ P (Pesaing = **Sedikit (<3 warnet)** | Bakung) =  $2/10 = 0.2$ P (Pesaing = **Sedikit (<3 warnet)** | Tunjung) =  $2/10 = 0.2$ 

P (Harga = **Mahal (>3.000.000/tahun)** | Ringinanom) =  $5/10 = 0,5$ P (Harga = **Mahal (>3.000.000/tahun)** | Sukorejo) =  $5/10 = 0.5$ P (Harga = **Mahal (>3.000.000/tahun)** | Slemanan) =  $5/10 = 0.5$ P (Harga = **Mahal (>3.000.000/tahun)** | Bakung) =  $5/10 = 0,5$ P (Harga = **Mahal (>3.000.000/tahun)** | Tunjung) =  $5/10 = 0.5$ 

**Laksmana Handi Susilo | 13.1.03.02.0081 Teknik – Teknik Informatika** P (Perkembangan = **Kurang** | Ringinanom) =  $3/10 = 0.3$ P (Perkembangan = **Kurang** | Sukorejo)  $= 7/10 = 0.7$ P (Perkembangan = **Kurang** | Slemanan) =  $5/10 = 0.5$ P (Perkembangan = **Kurang** | Bakung)  $= 1/10 = 0.1$ P (Perkembangan = **Kurang** | Tunjung)  $= 8/10 = 0.8$ 

P (Akses = **Sulit (lokasi jauh dengan jalan raya**) | Ringinanom) =  $1/10 = 0,1$ P (Akses = **Sulit (lokasi jauh dengan jalan raya)** | Sukorejo) =  $7/10 = 0.7$ P (Akses = **Sulit (lokasi jauh dengan jalan raya)** | Slemanan) =  $5/10 = 0.5$ P (Akses = **Sulit (lokasi jauh dengan jalan raya)** | Bakung) =  $1/10 = 0.1$ P (Akses = **Sulit (lokasi jauh dengan jalan raya)**  $|$  Tunjung $) = 7/10 = 0.7$ 

P (Keramaian = **Ramai** | Ringinanom) =  $7/10 = 0.7$ P (Keramaian = **Ramai** | Sukorejo) =  $7/10 = 0.7$ P (Keramaian = **Ramai** | Slemanan) =  $3/10 = 0.3$ P (Keramaian = **Ramai** | Bakung) =  $7/10 = 0.7$ P (Keramaian = **Ramai** | Tunjung) =  $3/10 = 0.3$ 

P (Kelengkapan = **Lengkap** | Ringinanom) =  $7/10 = 0.7$ P (Kelengkapan = **Lengkap** | Sukorejo)  $= 3/10 = 0.3$ P (Kelengkapan = **Lengkap** | Slemanan) =  $5/10 = 0.5$ P (Kelengkapan = **Lengkap** | Bakung) =  $9/10 = 0.9$ P (Kelengkapan = **Lengkap** | Tunjung)  $= 3/10 = 0.3$ 

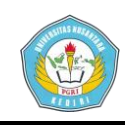

P (X | Lokasi = **Ringinanom (Jl. Raya Ringinanom RT.03 RW.02 No.112)**) = 0,2 x 0,6 x 0,5 x 0,7 x 0,5 x 0,5 x 0,3 x  $0.1 \times 0.7 \times 0.7 = 0,00015435$ P (X | Lokasi = **Sukorejo (Jl. Raya Kediri RT.01 RW.01 No.802)**) = 0,2 x 0,5 x 0,5 x 0,7 x 0,7 x 0,5 x 0,7 x 0,7 x  $0.7 \times 0.3 = 0.001260525$ P (X | Lokasi = **Slemanan (Jl. Raya Slemanan RT.03 RW.01 No.27)**) = 0,2 x 0,4 x 0,5 x 0,3 x 0,5 x 0,5 x 0,5 x 0,5 x 0,3 x 0,5 = **0,0001125** P (X | Lokasi = **Bakung (Jl. Raya Bakung RT.01 RW.02 No.46)**) = 0,2 x 0,5 x 0,5 x 0,9 x 0,2 x 0,5 x 0,1 x 0,1 x  $0,7 \times 0,9 = 2,835E-5$ (nilai ekuivalen E-5 yaitu terdapat nilai 0 di depan sebanyak 5 kali) P (X | Lokasi = **Tunjung (Jl. Raya Tunjung RT.01 RW.02 No.201)**) = 0,2 x 0,6 x 0,5 x 0,3 x 0,2 x 0,5 x 0,8 x 0,7 x 0,3 x 0,3 = **9,072E-5** (nilai ekuivalen E-5 yaitu terdapat nilai 0 di depan sebanyak 5 kali)

Maka lokasi yang strategis adalah desa **Sukorejo (Jl. Raya Kediri RT.01 RW.01 No.802)** berdasarkan perhitungan nilai terbesar yaitu **0,001260525**

### **III. HASIL DAN KESIMPULAN**

**Laksmana Handi Susilo | 13.1.03.02.0081 Teknik – Teknik Informatika** Untuk memulai aplikasi harus menginstal aplikasi *xampp*, setelah itu folder program disimpan dalam folder *htdocs*. Pertama yang harus dilakukan dengan membuka *web browser* favorit anda, umumnya dapat menggunakan *Mozilla Firefox*, pada *browser* ketik http://localhost untuk menuju ke aplikasi.

a. Halaman *Login*

Pada gambar 1. digunakan untuk admin masuk pada menu utama dengan cara mengisikan kolom *username* dan *password*.

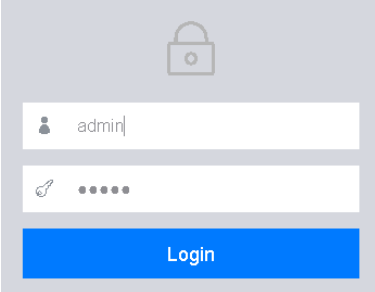

Gambar 1. Tampilan Halaman *Login*

#### b. Halaman *Home*

Pada gambar 2. berisikan selamat datang di aplikasi menentukan lokasi yang strategis.

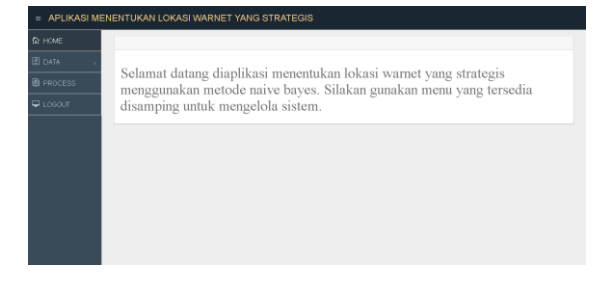

### Gambar 2. Tampilan Halaman *Home*

c. Halaman Data Admin

Pada gambar 3. terdapat tombol *edit* untuk mengubah data admin dan tombol *delete* untuk menghapus data admin serta tombol tambah data untuk menginputkan data admin.

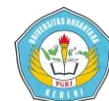

**Artikel Skripsi Universitas Nusantara PGRI Kediri Simki-Techsain Vol. 01 No. 03 Tahun 2017 ISSN : XXXX-XXXX**

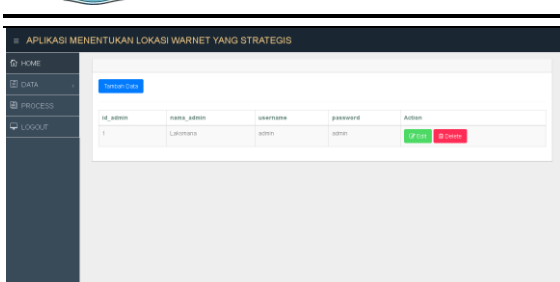

Gambar 3. Tampilan Halaman Data Admin

d. Halaman Data Lokasi

Pada gambar 4. terdapat tombol *edit* untuk mengubah data lokasi dan tombol *delete* untuk menghapus data lokasi serta tombol tambah data untuk menginputkan kriteria-kriteria yang ada.

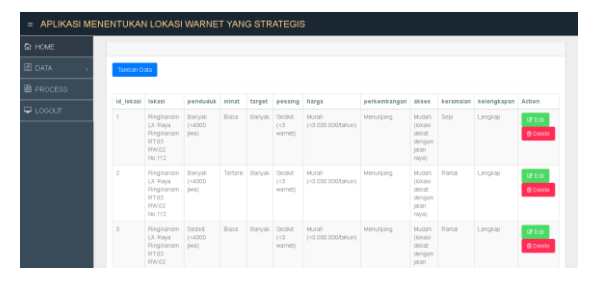

Gambar 4. Tampilan Halaman Data Lokasi

e. Halaman *Process*

Pada gambar 5. digunakan untuk menentukan lokasi warnet yang strategis yang akan dijadikan untuk tempat usaha dengan melakukan pemilihan salah satu kriteria.

| APLIKASI MENENTUKAN LOKASI WARNET YANG STRATEGIS |              |                                                                                 |
|--------------------------------------------------|--------------|---------------------------------------------------------------------------------|
| <b>企 HOME</b>                                    |              |                                                                                 |
| <b>E DATA</b>                                    | Penduduk     | O Sedist (4000 live) @ Banyak (+4000 live)                                      |
| <b>EL FROCESS</b>                                | Minat        | O Blass @ Tertarik                                                              |
| $Q$ LOGOLT                                       | Target       | O Sedict @ Banyak                                                               |
|                                                  | Pesaine      | Bediet (<3 warnet) C Banyak (>3 warnet)                                         |
|                                                  | Harga        | C Muran (<3,000.000/tahun) @ Mahal (>3,000.000/tahun)                           |
|                                                  | Perkembangan | OMenuniano Williams                                                             |
|                                                  | <b>GREAS</b> | C Sult (tokasi jauh dengan jalan raya) O Musan (tokasi dekat dengan jalan raya) |
|                                                  | Keramaian    | O Sepi ® Ramai                                                                  |
|                                                  | Kelengkapan  | Oxurang @Lengkap                                                                |
|                                                  | Process      |                                                                                 |
|                                                  |              |                                                                                 |
|                                                  |              |                                                                                 |
|                                                  |              |                                                                                 |

Gambar 5. Tampilan Halaman *Process*

f. Halaman Hasil

**Laksmana Handi Susilo | 13.1.03.02.0081 Teknik – Teknik Informatika** Pada gambar 6. digunakan untuk mengetahui hasil dari data lokasi yang sudah di proses dan mengetahui lokasi yang strategis.

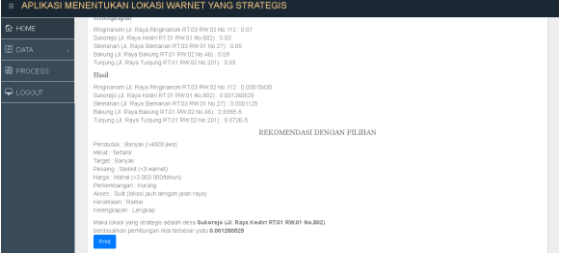

Gambar 6. Tampilan Halaman Hasil

Pada hasil perhitungan metode *naive bayes* menggunakan cara manual dengan hasil perhitungan metode menggunakan program memiliki hasil akhir yang sama, yaitu pada perhitungan manual menghasilkan lokasi yang strategis adalah desa Sukorejo berdasarkan perhitungan nilai terbesar yaitu 0,001260525 sedangkan pada perhitungan yang dilakukan oleh program juga meghasilkan lokasi yang strategis adalah desa Sukorejo berdasarkan perhitungan nilai terbesar yaitu 0,001260525. Sehingga dapat ditarik kesimpulan bahwa program ini dapat digunakan untuk menentukan lokasi warnet yang strategis.

Berdasarkan hasil penelitian dan pembahasan tentang menentukan lokasi warnet yang strategis, dapat disimpulkan :

- 1. Sistem ini memberikan solusi pada pemilihan lokasi yang strategis untuk pendirian warnet.
- **simki.unpkediri.ac.id** 2. Dengan adanya sistem ini dapat mempermudah bagi pengguna untuk

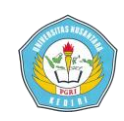

menentukan lokasi warnet yang strategis yang akan dijadikan untuk tempat usaha.

## **IV. DAFTAR PUSTAKA**

- Adipraesetya, R., Sukmaaji, A. & Taufik, V.M. 2014. *Penentuan Lokasi Stasiun Pengisian Bahan Bakar Umum (SPBU) Baru Dengan Menggunakan Metode ELECTRE III (Studi Kasus PT.Pertamina Surabaya).* 3 (1). (Online), tersedia http://jurnal.stikom.edu/index.php/jsi ka/article/view/275), diunduh 25 Oktober 2016.
- Ahmadjayadi, C. 2007. *Mengelola Bisnis WARNET di Indonesia. AWARI*. Academia, (Online), tersedia : https://www.academia.edu/11305400 /Mengelola\_Bisnis\_WARNET\_di\_In donesia, diunduh 5 Desember 2016.
- Amin, R. 2015. *Metode Analytical Hierarchy Process Dalam Sistem Pendukung Keputusan Pemilihan Internet Service Provider*. 1 (1). (Online), tersedia http://ejournal.bsi.ac.id/ejurnal/index. php/jtk/article/view/237), diunduh 14 Desember 2016.
- Arfiana, F. 2014. *Klasifikasi Kendaraan Roda Empat Menggunakan Metode Naive Bayes*. (Online), tersedia : http://ejournal.widyatama.ac.id/index .php/if\_utama/article/view/25), diunduh 1 Desember 2016.
- Meilani, B.D. & Susanti, N. 2015. *Aplikasi Data Mining Untuk Menghasilkan Pola Kelulusan Siswa Dengan Metode Naive Bayes*. 1 (3). (Online), tersedia

**Laksmana Handi Susilo | 13.1.03.02.0081 Teknik – Teknik Informatika**

: http://jurnal.itats.ac.id/aplikasi-datamining-untuk-menghasilkan-polakelulusan-siswa-dengan-metodenaive-bayes/), diunduh 20 Oktober 2016.

- Sidik, B. 2014. *Pemrograman Web dengan PHP*. Bandung: Informatika Bandung.
- Sugiyono. 2009. *Metode Penelitian Kuantitatif, Kualitatif dan R&D*. Bandung : Alfabeta.
- Suryadi, U.T. dan Rahmat, D. 2014. *Sistem Pendukung Keputusan Pemilihan Jenis Ikan Untuk Budidaya Kolam Menggunakan Metode Naive Bayes*. (Online), tersedia : http://www.jurnalstmiksubang.ac.id/i ndex.php/jtik/article/view/23), diunduh 29 September 2016.
- Yusnita, A. dan Handini, R. 2012. *Sistem Pendukung Keputusan Menentukan Lokasi Rumah Makan Yang Strategis Menggunakan Metode Naive Bayes*. (Online), tersedia : http://publikasi.dinus.ac.id/index.php/ semantik/article/view/144), diunduh 29 September 2016.